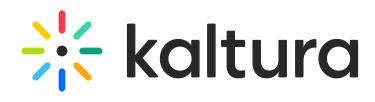

## **How do I view the status or health of the KES node?**

Last Modified on 08/06/2020 5:19 pm IDT

A monitoring dashboard is available on https://ecdn-monitor.kaltura.com. Login is done with Administrator level KMC login details (every KMC user can login here).

Copyright ©️ 2019 Kaltura Inc. All Rights Reserved. Designated trademarks and brands are the property of their respective owners. Use of this document constitutes acceptance of the Kaltura Terms of Use and Privacy Policy.